# **CSE 143 Lecture 20**

**Abstract Classes Equals**

slides created by Alyssa Harding <http://www.cs.washington.edu/143/>

• Recall our **ArrayIntList** class **// adds given value to end of list void add(E value) // adds given value at the given index void add(E value, int index) // returns size of list int size() // returns true if the list is empty, // otherwise false boolean isEmpty()**

• It's implemented with fields of an array and a size:

```
// post: returns the current number 
// of elements in the list
public int size() {
  return size;
}
```
• It's implemented with fields of an array and a size:

**// post : returns the position of the first // occurrence of the given // value (-1 if not found) public int indexOf(int value) { for (int i = 0; i < size; i++) if (elementData[i] == value) return i; return -1; }**

**// post: returns true if the list contains** 

• It's implemented with fields of an array and a size:

**// post: returns true if the list // contains the given value, // false otherwise public boolean contains(int value) return indexOf(value) >= 0; }**

• Recall our **LinkedIntList** class **// adds given value to end of list void add(E value) // adds given value at the given index void add(E value, int index) // returns size of list int size() // returns true if the list is empty, // otherwise false boolean isEmpty()**

• It's implemented with a field for the front of the list:

```
// post: returns the current number 
// of elements in the list
public int size() {
  int count = 0;
  ListNode current = front;
  while (current != null) {
     current = current.next;
     count++;
  }
  return count;
```
• It's implemented with a field for the front of the list:

```
// post: returns the position of the first
// occurrence of the given value
// (-1 if not found)
public int indexOf(int value) {
  int index = 0;
  ListNode current = front;
 while (current != null) {
     if ( current.data == value )
        return index;
     current = current.next;
     index++;
  }
  return -1;
```
• It's implemented with a field for the front of the list:

**// post: returns true if the list // contains the given value, // false otherwise public boolean contains(int value) return indexOf(value) >= 0; }**

- Both of these classes had all the same methods
- Recall that we can make an **IntList** interface that tells us what methods are required but not how they are implemented

```
public interface IntList {
  // adds given value to end of list
  void add(E value);
  // adds given value at the given index
```

```
void add(E value, int index);
```

```
// returns size of list
int size();
```
**...**

- Both **ArrayIntList** and **LinkedIntList** can implement it
- **public class LinkedIntList implements IntList { ... }**
- **public class ArrayIntList implements IntList {**

**...**

• Now we can declare our variables, return types, parameter types, etc as **IntList**

```
IntList list1 = new ArrayIntList();
list1.add(7);
list1.add(42);
```
**IntList list2 = new LinkedIntList(); list2.add(8); list2.add(50);**

• Recall that this made our code more flexible and less redundant

- But this doesn't take care of all of our redundancy
- Both **ArrayIntList** and **LinkedIntList** have methods with exactly the same code in them
	- Check out **contains(int value)** and **isEmpty()**

• So where should we put this code? Let's try it in **IntList**

**public interface IntList { public boolean contains(int value) return indexOf(value) >= 0; } ...** But this won't compile.

# **Abstract Classes**

- Interfaces can only contain abstract methods
	- Methods without bodies of code
- We want to have a mix of abstract methods and normal methods
- Java allows us to do this with abstract classes

• The class header specifies that the class is abstract:

**public abstract class AbstractIntList { ... }**

• We want to make sure to use our interface:

**...**

**}**

**public abstract class AbstractIntList implements IntList {**

• We can also specify which methods should be abstract:

**public abstract class AbstractIntList implements IntList { public abstract void add(int value);**

**public abstract void add(int value, int index);**

**public abstract int size();**

**...**

- All the methods that are implementation-specific will be abstract since each specific class needs to implement them
- Since an abstract class has methods without bodies, we can't instantiate one

IntList list = new AbstractintList();

• Then we can fill in the methods we know how to implement:

**public abstract class AbstractIntList implements IntList { public abstract int indexOf(int value);**

**public boolean contains(int value) return indexOf(value) >= 0;**

**}**

**}**

**...**

Methods with bodies are not declared abstract

• Both **ArrayIntList** and **LinkedIntList** can extend it

**public class LinkedIntList implements IntList { ...**

**}**

**}**

**public class ArrayIntList implements IntList { ...**

Since **AbstractIntList** implements **IntList**, these both implement it as well. So our client code still works!

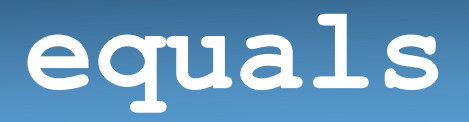

- We've worked with **Comparable** to compare like objects
- But all **Object**s have an equals method
	- [http://java.sun.com/javase/6/docs/api/java/lang/Object.html#equ](http://java.sun.com/javase/6/docs/api/java/lang/Object.html) [als\(java.lang.Object\)](http://java.sun.com/javase/6/docs/api/java/lang/Object.html)
- What do you think it means for one object to be equal to another?

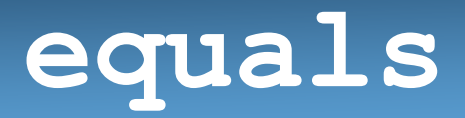

• The two **Object**s must be the same type of thing

```
String s1 = "hello";
Point p = new Point(42, 42);
```

```
s1.equals(p); // false
```
#### **equals**

• The two **Object**s must be considered equivalent

```
Point p1 = new Point(42, 42);
Point p2 = new Point(42, 42);
p1.equals(p2); // true
p1 == p1; // true
p1 == p2; // false
```
The **equals** method for **Point**s checks whether they contain the same coordinates, while the equality operator checks that they are in the same location in memory

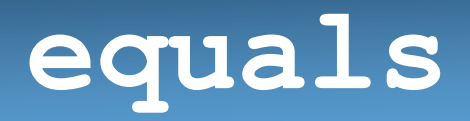

- An **AbstractIntList** is a type of **Object**, so how would we write its **equals** method?
- We can look to Java's **List** interface for suggestions
	- [http://java.sun.com/javase/6/docs/api/java/lang/Object.html#equ](http://java.sun.com/javase/6/docs/api/java/lang/Object.html) [als\(java.lang.Object\)](http://java.sun.com/javase/6/docs/api/java/lang/Object.html)

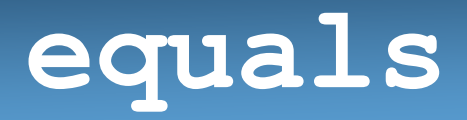

• First, we need to make sure that the other object is an **AbstractIntList:**

**public boolean equals(Object other) {**

```
if ( other instanceof IntList ) {
```

```
}
return false;
```
**...**

#### **equals**

• Then we need to make sure both lists are the same size:

**public boolean equals(Object other) {**

**}**

```
if ( other instanceof IntList ) {
  IntList otherList = (IntList)other;
  if ( this.size() == otherList.size() ) {
    ...
  }
}
return false;
```
We can safely cast without runtime errors now that we know that **other** is an **IntList**

#### **equals**

• Finally, we need to check that the same elements occur in the same order:

**public boolean equals(Object other) {**

```
if ( other instanceof IntList ) {
  IntList otherList = (IntList)other;
  if ( this.size() == otherList.size() ) {
    for (int i = 0; i < this.size(); i++) {
      if ( this.get(i) != otherList.get(i) ) 
        return false;
    }
    return true;
  }
}
return false;
```